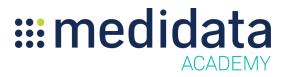

## Medidata RACT: Conducting Risk Assessment eLearning Course Outline

**Course Description:** The Medidata Risk Assessment Categorization Tool (RACT) allows study team members to identify, document, measure, and monitor the risk of a study protocol and devise a risk monitoring plan. The plan incorporates critical processes, critical data, source data review strategies, and key risk indicators. This course focuses on conducting a Risk Assessment in RACT. Topics covered include:

- Accessing Medidata RACT
- Starting a Risk Plan
- Documenting the Risk Assessment
- Adding a New Risk Subcategory and Category
- Submitting, Reviewing, and Approving the Risk Assessment

## Approximate Duration: 18 minutes

| Module                      | Торіс                                        |
|-----------------------------|----------------------------------------------|
| Welcome                     | Objectives                                   |
| (0.5 min)                   |                                              |
| Medidata RACT:              | Accessing Medidata RACT                      |
| Conducting Risk Assessment  | Starting a Risk Plan                         |
| (17 min)                    | Documenting the Risk Assessment              |
|                             | Adding a New Risk Subcategory and Category   |
|                             | Submitting and Approving the Risk Assessment |
| <b>Summary</b><br>(0.5 min) | Summary                                      |